# **Computer graphics (IInd Year of study, IIIth Semester)**

# **Credit value (ECTS) 5**

**Course category** Domain Fundamental

#### **Course holder:**

# **Assoc. Prof. Dr. Eng. Petru Marian CÂRLESCU**

#### **Discipline objectives (course and practical works)**

The course aims to acquire the basic knowledge on the correct use by students of vector graphics programs (SolidWorks, Curve Expert, PowerPoint, Prezi) using a computer. Also, a special importance is given to the students' skill with the notions of graphics specific to the technical information: images, drawings, graphs, diagrams.

The practical works aim to familiarize students with specific programs for designing equipment and technologies in the agri-food industry using a computer. Particular emphasis is placed on developing the skills to create, process and use graphic information in engineering activities.

#### **Contents (syllabus)**

**Course (chapters/subchapters)**

**General considerations regarding the object of the computer-aided graphics discipline and the graphical interfaces of the specific software.**

**2D graphics in SolidWorks**

**3D graphics in SolidWorks**

**Graphics of technical drawings in SolidWorks**

**Basics on Computer-Aided Design:** CAD.

**Graphical representations specific to technical information:** images, drawings, graphs, charts.

**Graphics using PowerPoint and Prezi.**

**Steps for making presentation of projects using specific software.**

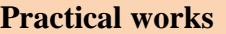

General training for NTN and PSI; Symbols used in the technical drawing for equipment and machinery specific to the agro-food industry.

Computer-aided design. SolidWorks (I) - part 2D, 3D.

Computer-aided design. SolidWorks (II) - assembly 3D.

Computer-aided design. SolidWorks (III) - drawing 2D.

Use of graphics processing software. AdobePhotoshop, Excel, CurveExpert.

Use of graphical presentation tools. Power Point and Prezi.

Final colloquium of knowledge evaluation.

## **Bibliography**

1. Cârlescu, P. - *Proiectare asistată de calculator* - *SolidWorks*, Suport de curs 2017.

- 2. Cârlescu,P. -*Modelarea și simularea numerică a proceselor fizice industriale*, Ed. Performantica, Iași, 2005.
- 3. Cârlescu P. *Procese și operații în industria alimentară*, vol. I, Ed. PIM Iași, 2016.
- 4. Cârlescu, I., Cârlescu P. *Arta prezentării rezultatelor științifice*, Ed. PIM, Iași, 2016.
- 5. Stănescu Oprișa P.D. *Simularea numerică a proceselor de ardere cu FLUENT*, Ed. Politehnica, București, 2001.
- 6. Popescu D. *Sisteme 3D CAD pentru proiectare mecanică*, Ed. Aius PrintEd, Craiova, 2009.
- 7. Ciobanu, L. *Grafică asistată de calculator*, Politehnium, Iaşi, 2008.
- 8. Teodosiu C. *Modelarea și simularea sistemelor în domeniul instalațiilor pentru construcții*, Ed. MatrixRom, București, 2007.
- 9. Curteanu S. *Tehnologia informaţiei*. Partea I. Curs şi aplicaţii, Tipografia UT, Iaşi, 2004.
- 10.\*\*\*\*\* *Using ADOBE PHOTOSHOP CS6*. Help.
- 11.\*\*\*\*\* *MS Office Power Point 2016* instructiuni de utilizare, Help.
- 12.\*\*\*\*\* *MS Office Excel 2016* instructiuni de utilizare Help.

# **Evaluation**

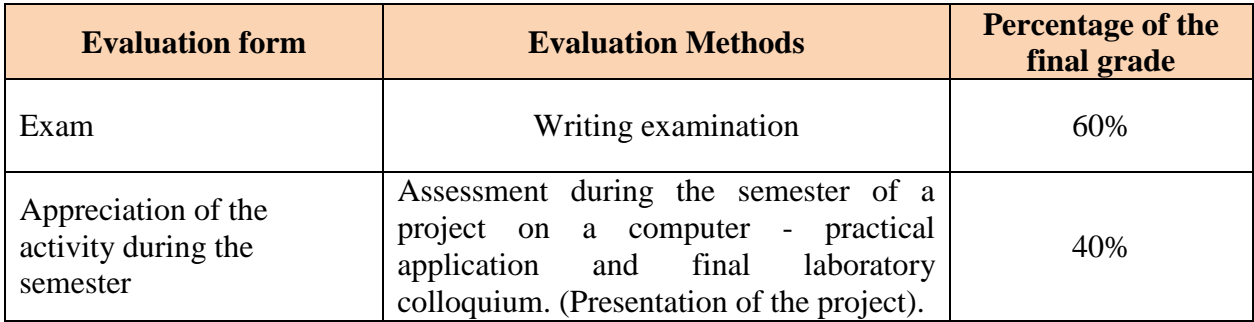

## **Contact**

# **Assoc. Prof. Dr. Eng. Petru Marian CÂRLESCU**

Faculty of Agriculture - USAMV Iași Aleea Mihail Sadoveanu nr. 3, Iaşi, 700490, România telefon: 0040 232 407 560, fax: 0040 232 260 650 E-mail:  $perlexcu@uaiasi.ro$